# <span id="page-0-0"></span>Correction des Travaux dirigés de Probabilités et Statistiques - Lois discrètes usuelles et fonctions  $génératrices$

Julian Tugaut\*

<sup>\*</sup>Si vous trouvez des erreurs de français ou de mathématiques ou bien si vous avez des questions et/ou des suggestions, envoyez-moi un mail à julian.tugaut@univ-st-etienne.fr

# <span id="page-2-0"></span>Table des matières

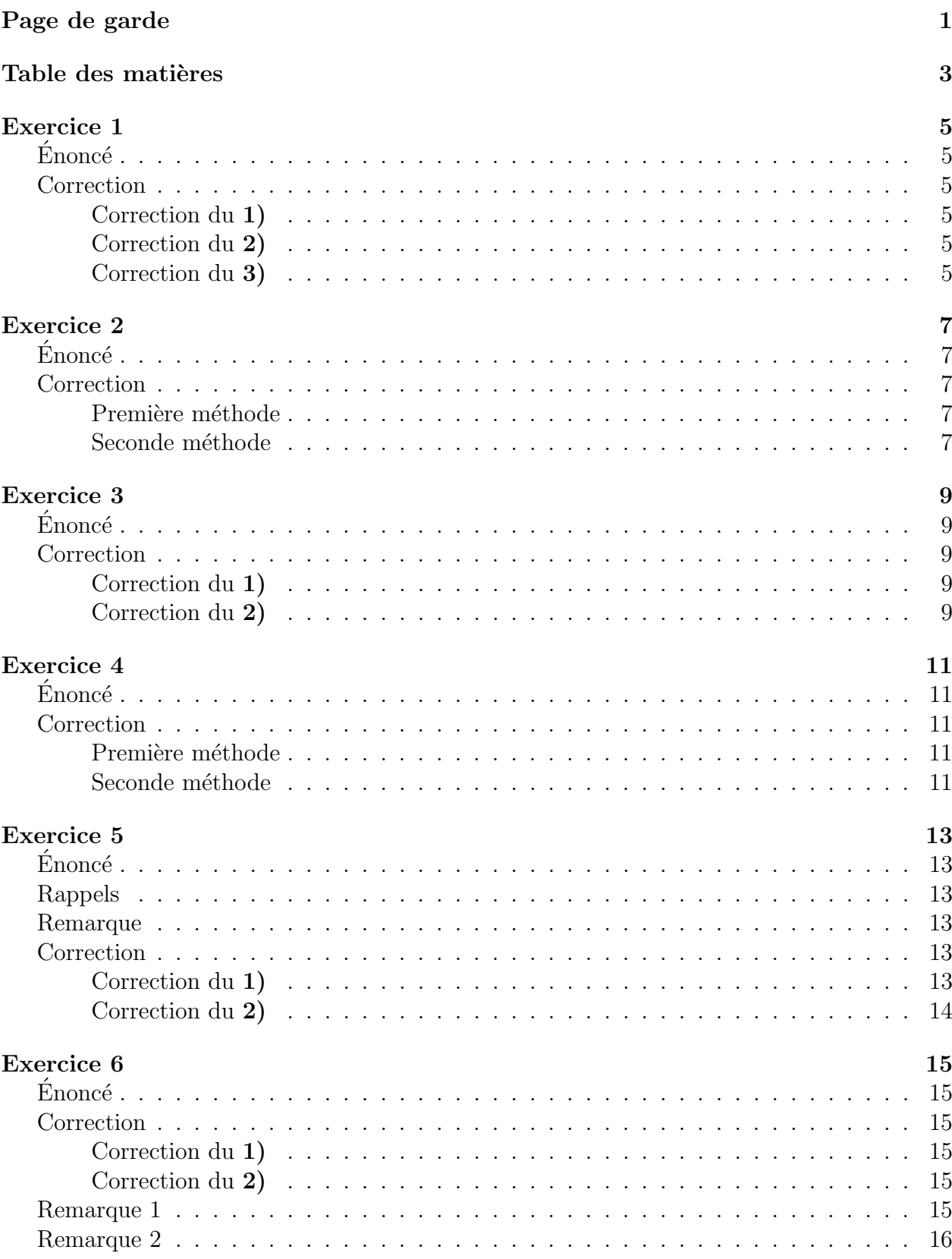

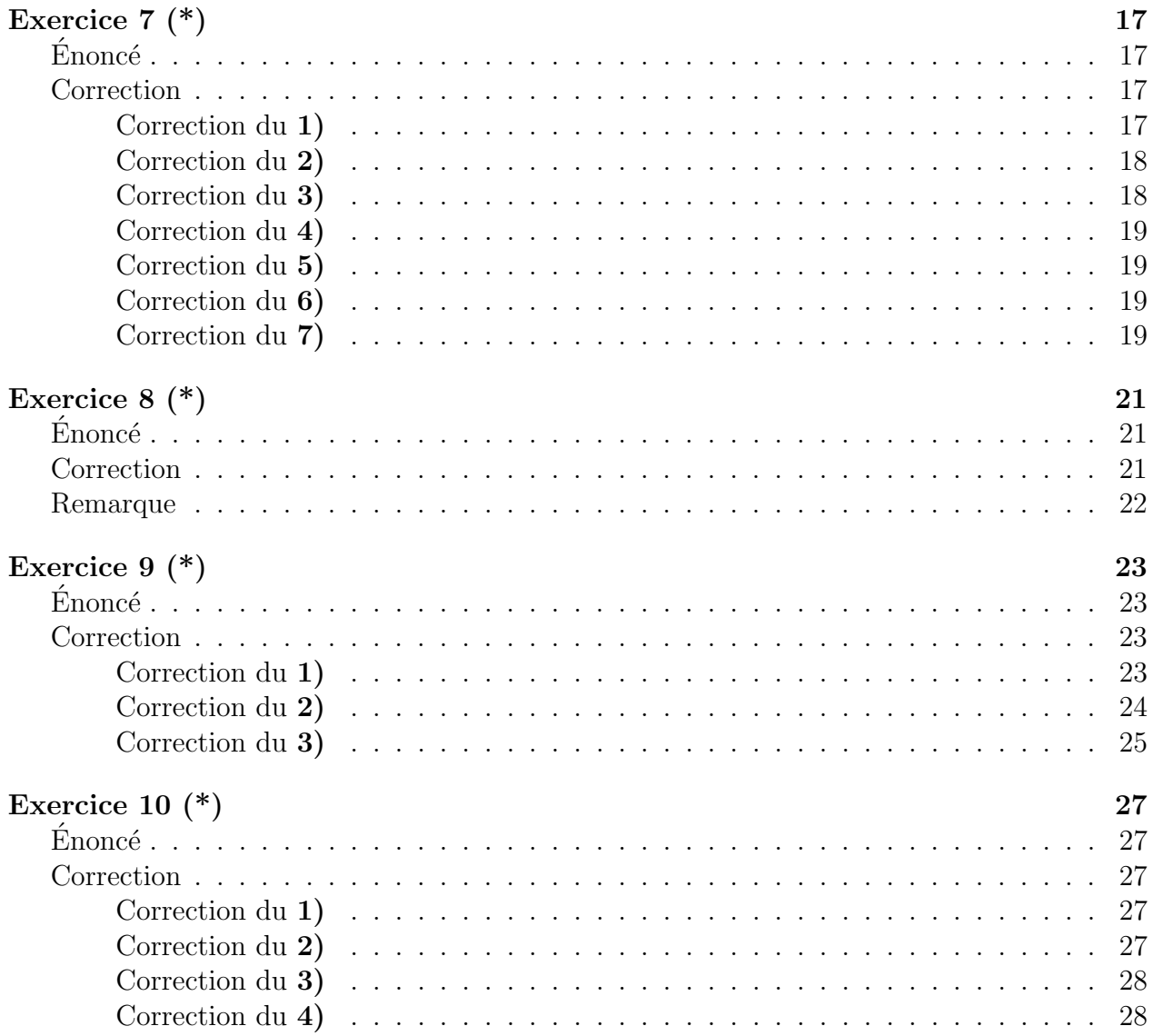

## <span id="page-4-1"></span><span id="page-4-0"></span>Énoncé

*X* désigne une variable aléatoire réelle.

- 1. Soit  $\mathcal{L}(X) = \mathcal{B}(20, 0.3)$ . Calculer  $\mathbb{P}(3 < X < 12)$  et  $\mathbb{P}(X \le 6)$ .
- **2.** Soit  $\mathcal{L}(X) = \mathcal{B}(30, 0.3)$ . Calculer  $\mathbb{P}(4 \leq X < 8)$  et  $\mathbb{P}(X < 5)$ .
- **3.** Soit  $\mathcal{L}(X) = \mathcal{B}(30, 0.8)$ . Calculer  $\mathbb{P}(12 < X < 16)$  et  $\mathbb{P}(X = 16)$ .

## <span id="page-4-2"></span>Correction

#### <span id="page-4-3"></span>Correction du 1)

Ici,  $\mathcal{L}(X) = \mathcal{B}(20, 0.3)$ . Il y a deux manières de calculer :

$$
\mathbb{P}(3 < X < 12) = \mathbb{P}(4 \le X \le 11)
$$
  
=  $\mathbb{P}(X = 4) + \mathbb{P}(X = 5) + \mathbb{P}(X = 6) + \mathbb{P}(X = 7)$   
+  $\mathbb{P}(X = 8) + \mathbb{P}(X = 9) + \mathbb{P}(X = 10) + \mathbb{P}(X = 11)$   
= 0.1304 + 0.1789 + 0.1916 + 0.1643  
+ 0.1144 + 0.0653 + 0.0309 + 0.0120 = 0.8878.

Ou alors, on utilise la seconde colonne de la table :

$$
\mathbb{P}(3 < X < 12) = \mathbb{P}(3 < X \le 11) = \mathbb{P}\left(\{X \le 11\} \cap \overline{\{X \le 3\}}\right) \\
= \mathbb{P}(X \le 11) - \mathbb{P}(X \le 3) = 0.9949 - 0.1071 = 0.8878.
$$

Puis  $\mathbb{P}(X \leq 6) = 0.6080$ .

### <span id="page-4-4"></span>Correction du 2)

On procède de même avec  $\mathcal{L}(X) = \mathcal{B}(30; 0.3)$ :

$$
\mathbb{P}(4 \le X < 8) = \mathbb{P}(3 < X \le 7) = \mathbb{P}\left(\{X \le 7\} \cap \overline{\{X \le 3\}}\right)
$$
\n
$$
= \mathbb{P}(X \le 7) - \mathbb{P}(X \le 3) = 0.2814 - 0.0093 = 0.2721
$$
\net  $\mathbb{P}(X < 5) = \mathbb{P}(X \le 4) = 0.0302$ .

#### <span id="page-4-5"></span>Correction du 3)

Ici,  $\mathcal{L}(X) = \mathcal{B}(30; 0.8)$ . Comme  $0.8 > 0.5$ , on ne peut utiliser directement les tables statistiques. Aussi, on pose  $Y := 30 - X$  et l'on en déduit  $\mathcal{L}(Y) = \mathbb{B}(30; 0.2)$  ainsi que  $X = 30 - Y$ :

$$
\mathbb{P}(X = 16) = \mathbb{P}(30 - Y = 16) = \mathbb{P}(Y = 14) = 0.0007
$$
  
et 
$$
\mathbb{P}(12 < X < 16) = \mathbb{P}(12 < 30 - Y < 16)
$$

$$
= \mathbb{P}(14 < Y < 18) = \mathbb{P}(14 < Y \le 17)
$$

$$
= \mathbb{P}(\{Y \le 17\} \cap \{Y \le 14\}) = \mathbb{P}(Y \le 17) - \mathbb{P}(Y \le 14)
$$

$$
= 1 - 0.9998 = 0.0002.
$$

## <span id="page-6-1"></span><span id="page-6-0"></span>Énoncé

Soient deux variables aléatoires réelles  $X_1$  et  $X_2$ , indépendantes. On suppose qu'elles suivent respectivement les lois  $\mathcal{B}(10, 0.4)$  et  $\mathcal{B}(20, 0.4)$ .

Calculer  $\mathbb{P}(X_1 + X_2 < 8)$ .

## <span id="page-6-2"></span>Correction

### <span id="page-6-3"></span>Première méthode

Comme les variables aléatoires  $X_1$  et  $X_2$  sont indépendantes,  $Y := X_1 + X_2$  suit la loi  $\mathbb{B}(10+20;0.4) = \mathbb{B}(30;0.4)$ . D'où  $\mathbb{P}(X_1+X_2<8) = \mathbb{P}(Y<8) = \mathbb{P}(Y\leq 7) = 0.0435$ .

### <span id="page-6-4"></span>Seconde méthode

On pourrait aussi obtenir le résultat sans utiliser le résultat du cours :

$$
\mathbb{P}(X_1 + X_2 < 8) = \mathbb{P}(X_1 + X_2 \le 7)
$$
\n
$$
= \sum_{k=0}^{7} \mathbb{P}(X_1 + X_2 = k)
$$
\n
$$
= \sum_{k=0}^{7} \sum_{j=0}^{k} \mathbb{P}(X_1 = j, X_1 + X_2 = k)
$$
\n
$$
= \sum_{k=0}^{7} \sum_{j=0}^{k} \mathbb{P}(X_1 = j, X_2 = k - j)
$$
\n
$$
= \sum_{k=0}^{7} \sum_{j=0}^{k} \mathbb{P}(X_1 = j) \mathbb{P}(X_2 = k - j).
$$

Néanmoins, cette méthode nécessite d'effectuer beaucoup de calculs. On choisira donc la première méthode.

## <span id="page-8-1"></span><span id="page-8-0"></span>Énoncé

 $X$  désigne une variable aléatoire réelle.

- 1. Soit  $\mathcal{L}(X) = \mathcal{P}(0.4)$ . Calculer  $\mathbb{P}(11 < X < 42)$ .
- 2. Soit  $\mathcal{L}(X) = \mathcal{P}(0.9)$ . Calculer  $\mathbb{P}(2 \le X \le 4)$  et  $\mathbb{P}(X \ge 4)$ .

## <span id="page-8-2"></span>Correction

#### <span id="page-8-3"></span>Correction du 1)

Ici,  $\mathcal{L}(X) = \mathcal{P}(0.4)$ . On utilise à nouveau la seconde colonne du tableau :

$$
\mathbb{P}(11 < X < 42) = \mathbb{P}(11 < X \le 41) = \mathbb{P}\left(\{X \le 41\} \cap \overline{\{X \le 11\}}\right) = \mathbb{P}(X \le 41) - \mathbb{P}(X \le 11) = 1 - 1 = 0.
$$

### <span id="page-8-4"></span>Correction du 2)

Ici,  $\mathcal{L}\left( X\right) =\mathcal{P}\left( 0.9\right) .$  On procède de la même façon :

$$
\mathbb{P}(2 \le X \le 4) = \mathbb{P}(1 < X \le 4) = \mathbb{P}\left(\{X \le 4\} \cap \overline{\{X \le 1\}}\right) \\
= \mathbb{P}(X \le 4) - \mathbb{P}(X \le 1) = 0.9977 - 0.7725 = 0.2252.
$$

Puis,  $\mathbb{P}(X \ge 4) = 1 - \mathbb{P}(X \le 3) = 1 - 0.9866 = 0.0134$ .

## <span id="page-10-1"></span><span id="page-10-0"></span>Énoncé

Soient deux variables aléatoires réelles  $X_1$  et  $X_2$ , indépendantes. On suppose qu'elles suivent respectivement les lois  $P(0.4)$  et  $P(0.6)$ .

Calculer  $\mathbb{P}(X_1 + X_2 < 4)$ .

## <span id="page-10-2"></span>Correction

### <span id="page-10-3"></span>Première méthode

Comme les variables aléatoires  $X_1$  et  $X_2$  sont indépendantes,  $Y := X_1 + X_2$  suit la loi  $\mathcal{P}(0.4 + 0.6) = \mathcal{P}(1)$ . D'où  $\mathbb{P}(X_1 + X_2 < 4) = \mathbb{P}(Y < 4) = \mathbb{P}(Y \le 3) = 0.9810$ .

### <span id="page-10-4"></span>Seconde méthode

On pourrait aussi obtenir le résultat sans utiliser le résultat du cours :

$$
\mathbb{P}(X_1 + X_2 < 4) = \mathbb{P}(X_1 + X_2 \le 3)
$$
\n
$$
= \sum_{k=0}^{3} \mathbb{P}(X_1 + X_2 = k)
$$
\n
$$
= \sum_{k=0}^{3} \sum_{j=0}^{k} \mathbb{P}(X_1 = j, X_1 + X_2 = k)
$$
\n
$$
= \sum_{k=0}^{3} \sum_{j=0}^{k} \mathbb{P}(X_1 = j, X_2 = k - j)
$$
\n
$$
= \sum_{k=0}^{3} \sum_{j=0}^{k} \mathbb{P}(X_1 = j) \mathbb{P}(X_2 = k - j).
$$

Néanmoins, cette méthode nécessite d'effectuer beaucoup de calculs. On choisira donc la première méthode.

## <span id="page-12-1"></span><span id="page-12-0"></span>Énoncé

Soient *X* et *Y* deux variables aléatoires réelles telles que *X* suit la loi  $\mathcal{B}(n, p)$  et *Y* suit la loi  $\mathcal{P}(\lambda)$ .

1. Calculer l'espérance et la variance de  $X$  en utilisant sa fonction génératrice.

**2.** Calculer l'espérance et la variance de  $Y$  en utilisant sa fonction génératrice.

## <span id="page-12-2"></span>Rappels

On rappelle que l'on a

$$
G_X(s) = (ps + 1 - p)^n
$$

ainsi que

$$
G_Y(s) = \exp\left[\lambda\left(s-1\right)\right].
$$

### <span id="page-12-3"></span>Remarque

On pourrait calculer l'espérance ainsi que la variance de *X* et de *Y* sans passer par les fonctions génératrices.

### <span id="page-12-4"></span>Correction

#### <span id="page-12-5"></span>Correction du 1)

On sait que l'on a

$$
G'_X(1) = \mathbb{E}[X].
$$

Donc,  $\mathbb{E}[X] = G'_X(1)$ . Or le calcul nous donne

$$
G'_{X}(s) = np (ps + 1 - p)^{n-1} .
$$

 $D'$ où  $G'_X(1) = np$ . Il vient  $\mathbb{E}[X] = np$ . De même, on a

$$
G''_X(1) = \mathbb{E}[X^2] - \mathbb{E}[X].
$$

Donc,  $\mathbb{E}[X^2] = G''_X(1) + G'_X(1)$ . Or le calcul nous donne

$$
G''_X(s) = n(n-1)p^2 (ps + 1 - p)^{n-2}.
$$

 $D'$ où  $G''_X(1) = n(n-1)p^2$ . Il vient  $\mathbb{E}[X^2] = n(n-1)p^2 + np = np((n-1)p + 1)$ . Puis, il s'ensuit

$$
Var[X] = \mathbb{E}[X^2] - \mathbb{E}[X]^2 = np((n-1)p + 1) - n^2p^2 = np(1-p).
$$

### <span id="page-13-0"></span>Correction du 2)

On procède de même avec la loi de Poisson de paramètre  $\lambda$ . On sait que l'on a

$$
G'_Y(1) = \mathbb{E}[Y].
$$

Donc,  $\mathbb{E}[Y] = G'_Y(1)$ . Or le calcul nous donne

$$
G'_Y(s) = \lambda \exp \left[ \lambda (s-1) \right].
$$

 $D'$ où  $G'_Y(1) = \lambda$ . Il vient  $\mathbb{E}[X] = \lambda$ . De même, on a

$$
G_Y''(1) = \mathbb{E}[Y^2] - \mathbb{E}[Y].
$$

Donc,  $\mathbb{E}[Y^2] = G''_Y(1) + G'_Y(1)$ . Or le calcul nous donne

$$
G''_Y(s) = \lambda^2 \exp \left[ \lambda (s-1) \right].
$$

D'où  $G''_Y(1) = \lambda^2$ . Il vient  $\mathbb{E}[Y^2] = \lambda^2 + \lambda$ . Puis, il s'ensuit

$$
Var[Y] = \mathbb{E}[Y^2] - \mathbb{E}[Y]^2 = \lambda^2 + \lambda - \lambda^2 = \lambda.
$$

## <span id="page-14-1"></span><span id="page-14-0"></span>Énoncé

1. Soit *U* suivant une loi uniforme discrète sur  $[1; n]$  avec  $n \geq 1$  c'est-à-dire que l'on a  $\mathbb{P}_U=\frac{1}{n}$  $\frac{1}{n} \sum_{k=1}^{n} \delta_k$ . Calculer la fonction génératrice de *U*.

2. On lance deux dés (à six faces) de façon indépendante et on note S le résultat de la somme des deux résultats obtenus. Calculer la fonction génératrice de *S*.

## <span id="page-14-2"></span>Correction

### <span id="page-14-3"></span>Correction du 1)

Par définition,  $G_U(t) := \mathbb{E}\left(t^U\right) = \sum_{k=1}^n t^k \mathbb{P}(U = k)$ . Or, ici,  $\mathbb{P}(U = k) = \frac{1}{n}$  pour tout  $k \in [1; n]$ . Il s'ensuit

$$
G_U(t) = \frac{1}{n} \sum_{k=1}^n t^k = \frac{t}{n} \frac{1 - t^n}{1 - t},
$$

où la dernière égalité n'est valable que si  $t \neq 1$ .

### <span id="page-14-4"></span>Correction du 2)

Notons  $U_1$  et  $U_2$  les résultats du premier dé et du deuxième dé respectivement. Alors  $U_1$  et  $U_2$  sont indépendantes et de même loi à savoir la loi uniforme discrète sur [1; 6]. Il vient  $G_{U_1}(t) = G_{U_2}(t) = \frac{t}{6}$  $1-t^6$  $\frac{1-t^0}{1-t}$ , pour  $t \neq 1$ .

Puis, comme  $S = U_1 + U_2$ , on a par indépendance de  $U_1$  et  $U_2$  :  $G_S(t) = G_{U_1}(t)G_{U_2}(t)$  $rac{t^2}{36}$   $\left(\frac{1-t}{1-t}\right)$ 2  $(1-t^6)$ 1−*t*  $\big)^2$ , pour  $t \neq 1$ .

## <span id="page-14-5"></span>Remarque 1

Pour la seconde question, on aurait également pu calculer la loi de probabilité de S :

$$
\mathbb{P}_S = \mathbb{P}_{U_1} * \mathbb{P}_{U_2}
$$
  
=  $\frac{1}{36} (\delta_1 + \delta_2 + \delta_3 + \delta_4 + \delta_5 + \delta_6) * (\delta_1 + \delta_2 + \delta_3 + \delta_4 + \delta_5 + \delta_6)$   
=  $\frac{1}{36} (\delta_2 + 2\delta_3 + 3\delta_4 + 4\delta_5 + 5\delta_6 + 6\delta_7 + 5\delta_8 + 4\delta_9 + 3\delta_{10} + 2\delta_{11} + \delta_{12}).$ 

Puis, en appliquant la définition de  $G<sub>S</sub>$ :

$$
G_S(t) = \frac{1}{36} \left( t^2 + 2t^3 + 3t^4 + 4t^5 + 5t^6 + 6t^7 + 5t^8 + 4t^9 + 3t^{10} + 2t^{11} + t^{12} \right).
$$

Ce résultat est cohérent avec le précédent car  $\frac{1-t^6}{1-t} = 1 + t + t^2 + t^3 + t^4 + t^5$ , pour  $t \neq 1$ . Ainsi, pour tout *t* différent de 1 :

$$
G_S(t) = \frac{t^2}{36} \left(\frac{1-t^6}{1-t}\right)^2
$$
  
=  $\frac{t^2}{36} \left(1 + t + t^2 + t^3 + t^4 + t^5\right)^2$   
=  $\frac{t^2}{36} \left(1 + 2t + 3t^2 + 4t^3 + 5t^4 + 6t^5 + 5t^6 + 4t^7 + 3t^8 + 2t^9 + t^{10}\right)$   
=  $\frac{1}{36} \left(t^2 + 2t^3 + 3t^4 + 4t^5 + 5t^6 + 6t^7 + 5t^8 + 4t^9 + 3t^{10} + 2t^{11} + t^{12}\right)$   
=  $G_S(t)$ .

## <span id="page-15-0"></span>Remarque  $2$

On pourrait calculer l'espérance et la variance de  $S$  à partir de sa fonction génératrice. En effet, $G_S$  est bien définie en 1 par continuité. Il en est de même pour  $G_S'$  et  $\bar G_S''$  .

## <span id="page-16-0"></span>Exercice  $7$   $(*)$

## <span id="page-16-1"></span>Énoncé

On modélise la désintégration radioactive d'un élément instable par un PPP (Processus Ponctuel de Poisson). Pour tout intervalle de temps  $I, N_I$  désigne le nombre de désintégrations durant l'intervalle  $\mathcal{I}$ . Ce processus admet les trois propriétés fondamentales suivantes :

- 1. Soient  $\mathcal{I}_1$  et  $\mathcal{I}_2$  deux intervalles disjoints. Alors, les évènements "il y a  $k_1$  désintégrations dans  $I_1$ " et "il y a  $k_2$  désintégrations dans  $I_2$ " sont indépendants pour tous  $k_1$ ,  $k_2$ .
- 2. La probabilité de désintégration au cours d'un intervalle de temps infiniment petit  $[t; t+h]$  est petite d'ordre  $1 : \lambda(t)h + o(h)$ .
- 3. La probabilité de plus d'une désintégration au cours d'un intervalle de temps petit  $[t; t+h]$  est petite d'ordre strictement supérieur à 1 :  $o(h)$ .

Le processus peut se déterminer de la manière suivante. Soit  $P_n(t_1, t_2) := \mathbb{P}\left(N_{[t_1, t_2]} = n\right)$  la probabilité de *n* désintégrations dans l'intervalle  $[t_1; t_2]$ . Alors, on a

$$
\mathbb{P}\left(N_{[t,t+h]}=1\right) = P_1(t,t+h) = \lambda(t)h + o(h),
$$

ainsi que

$$
\sum_{n=2}^{\infty} \mathbb{P}\left(N_{[t,t+h]}=n\right) = \sum_{n=2}^{\infty} P_n(t, t+h) = o(h) .
$$

Ici,  $\lambda$  est une fonction positive. Soit  $t_0$  l'instant initial. On pose  $P_n(t) := P_n(t_0, t)$  pour tout  $t \geq t_0$ .

1. En calculant  $P_0(t + h)$  avec *h* petit, trouver une relation entre  $P'_0$  et  $P_0$ .

2. En calculant  $P_m(t+h)$  avec *h* petit, trouver une relation entre  $P'_m$ ,  $P_m$ ,  $P_{m-1}$  et  $\lambda$ .

**3.** Résoudre cette équation différentielle pour  $m = 0$ ,  $m = 1$  et  $m = 2$ . Puis, généraliser la  $solution. On peut procéder à un raisonnement par récurrentce.$ 

On suppose maintenant que la fonction  $\lambda$  est constante :  $\lambda(t) = \lambda$  et  $t_0 := 0$ .

**4.** Montrer que l'on a alors :  $P_n(t) = \frac{(\lambda t)^n}{n!}$  $\frac{(t)^n}{n!}e^{-\lambda t}$ .

5. Donner l'espérance mathématique et la variance de cette loi.

On suppose maintenant  $\lambda := 10^5$ .

6. Quelle est la probabilité qu'il y ait exactement  $10^6$  désintégrations durant un laps de temps de dix secondes ?

**7.** Trouver un majorant simple de la probabilité que le nombre de désintégrations en dix secondes soit d'au moins 2*.*10<sup>6</sup> .

### <span id="page-16-2"></span>Correction

#### <span id="page-16-3"></span>Correction du 1)

On calculate 
$$
P_0(t + h) = \mathbb{P}\left(N_{[t_0,t+h]} = 0\right) = \mathbb{P}\left(N_{[t_0,t]} = 0, N_{[t,t+h]} = 0\right):
$$
  

$$
\mathbb{P}\left(N_{[t_0,t+h]} = 0\right) = \mathbb{P}\left(N_{[t_0,t]} = 0\right)\mathbb{P}\left(N_{[t,t+h]} = 0\right),
$$

$$
{}^{\triangleright} \left( N_{[t_0,t+h]} = 0 \right) = \mathbb{P} \left( N_{[t_0,t]} = 0 \right) \mathbb{P} \left( N_{[t,t+h]} = 0 \right)
$$

d'après la première propriété (l'indépendance des évènements). Ainsi :

$$
P_0(t+h) - P_0(t) = P_0(t) (P_0(t, t+h) - 1) = -P_0(t) \sum_{j=1}^{\infty} P_j(t, t+h) = -P_0(t) \lambda(t)h + o(h).
$$

On en déduit

$$
P'_0(t) = -\lambda(t)P_0(t).
$$

#### <span id="page-17-0"></span>Correction du 2)

On procède de même. Il y a m désintégrations dans l'intervalle  $[t_0; t+h]$  s'il y a m désintégrations dans l'intervalle  $[t_0; t]$  et 0 dans l'intervalle  $[t; t+h]$  ou (exclusif)  $m-1$  dans l'intervalle  $[t_0; t]$  et 1 dans l'intervalle  $[t; t + h]$ . On néglige le cas où il y a deux désintégrations dans l'intervalle  $[t; t + h]$  d'après la propriété trois :

$$
P_m(t+h) = P_m(t)P_0(t, t+h) + P_{m-1}(t)P_1(t, t+h) + o(h).
$$

On en déduit ainsi

$$
\frac{P_m(t+h) - P_m(t)}{h} = P_m(t)\frac{P_0(t,t+h) - 1}{h} + P_{m-1}(t)\frac{P_1(t,t+h)}{h} + o(1)
$$

$$
= \lambda(t)\left(P_{m-1}(t) - P_m(t)\right) + o(1).
$$

Conséquemment, on a

$$
P'_{m}(t) = \lambda(t) (P_{m-1}(t) - P_{m}(t)) .
$$

#### <span id="page-17-1"></span>Correction du 3)

Pour  $m = 0$ , On est amené à résoudre

$$
P'_0(t) = -\lambda(t)P_0(t) ,
$$

ce qui donne  $P_0(t) = Ce^{-\Lambda(t)}$  où  $\Lambda$  est la primitive de  $\lambda$  qui s'annule en  $t_0$ . Or,  $P_0(t_0) = 1$ d'où  $P_0(t) = e^{-\hat{\Lambda}(t)}$ . L'équation en  $m = 1$  est alors

$$
P_1'(t) = -\lambda(t)P_1(t) + \lambda(t)P_0(t).
$$

La solution homogène est  $e^{-\Lambda(t)}$ . Une solution particulière est immédiatement  $\Lambda(t)e^{-\Lambda(t)}$ . Puis, comme  $P_1(t_0) = 0$ , il vient

$$
P_1(t) = \Lambda(t)e^{-\Lambda(t)}.
$$

Puis de même, pour  $m = 2$ , on doit résoudre :

$$
P_2'(t) = -\lambda(t)P_2(t) + \lambda(t)\Lambda(t)e^{-\Lambda(t)}.
$$

On trouve  $P_2(t) = \frac{\Lambda(t)^2}{2} e^{-\Lambda(t)}$ . On peut prouver par récurrence que l'on a  $P_n(t) = \frac{\Lambda(t)^n}{n!} e^{-\Lambda(t)}$ .

#### <span id="page-18-0"></span>Correction du 4)

Ici,  $\lambda(t) = \lambda$  est une constante donc  $\Lambda$ , sa primitive nulle en  $t_0 = 0$ , vaut  $\Lambda(t) = \lambda t$ . On trouve donc

$$
P_n(t) = \frac{(\lambda t)^n}{n!} e^{-\lambda t},
$$

la loi de Poisson de param`etre *λt*.

#### <span id="page-18-1"></span>Correction du 5)

On calcule d'abord le moment d'ordre un. Soit  $N_t$  la variable aléatoire correspondant au nombre de désintégrations en un temps *t*. On calcule son espérance comme suit.

$$
\mathbb{E}[N_t] = \sum_{n=0}^{\infty} n P_n(t) = \sum_{n=1}^{\infty} n P_n(t) = \sum_{n=1}^{\infty} \frac{(\lambda t)^n}{(n-1)!} e^{-\lambda t} = \lambda t \sum_{n=0}^{\infty} \frac{(\lambda t)^n}{n!} e^{-\lambda t} = \lambda t.
$$

De la même manière, on trouve

$$
\mathbb{E}[N_t(N_t-1)] = \sum_{n=0}^{\infty} n(n-1)P_n(t) = \sum_{n=2}^{\infty} \frac{(\lambda t)^n}{(n-2)!} e^{-\lambda t} = (\lambda t)^2 \sum_{n=0}^{\infty} \frac{(\lambda t)^n}{n!} e^{-\lambda t} = (\lambda t)^2.
$$

On en déduit  $\mathbb{E}[N_t^2] = (\lambda t)^2 + \lambda t$  d'où  $\sigma^2[N_t] = \lambda t = \mathbb{E}[N_t]$ . On aurait également pu dire directement  $\mathbb{E}[N_t] = \text{Var}[N_t] = \lambda t$  puisque  $N_t$  suit la loi de Poisson de paramètre  $\lambda t$ .

#### <span id="page-18-2"></span>Correction du 6)

On cherche ici à calculer  $P_{10^6}(10)$  avec  $\lambda := 10^5$ . Cette probabilité est égale à

$$
P_{10^6}(10) = \frac{(10^6)^{10^6}}{10^6!}e^{-10^6}.
$$

On utilise la formule de Stirling :  $n! \approx n^n e^{-n} \sqrt{\frac{n!}{n}}$  $\overline{2\pi n}$  et il vient  $P_{10^6}(10) \approx \frac{10^{-3}}{\sqrt{2\pi}} \approx 3.99 \times 10^{-4}$ .

#### <span id="page-18-3"></span>Correction du 7)

On applique l'inégalité de Markov :

$$
\mathbb{P}\left(N_{10} \ge 2.10^6\right) \le \frac{\mathbb{E}[N_{10}]}{2.10^6} = \frac{10\lambda}{2.10^6} = \frac{1}{2}.
$$

On peut trouver une majoration plus précise avec l'inégalité de Bienaymé-Tchebychev :

$$
\mathbb{P}\left(N_{10} \ge 2.10^6\right) \le \mathbb{P}\left(|N_{10} - \mathbb{E}[N_{10}]|\ge 10^6\right) \le \frac{\sigma^2 [N_{10}]}{(10^6)^2} = \frac{\lambda 10}{10^{12}} = 10^{-6}.
$$

On pourrait obtenir une majoration encore meilleure en utilisant les grandes déviations (que l'on ne voit pas dans ce cours) :

$$
\mathbb{P}\left(N_{10} \ge 2.10^6\right) \le 2 \exp\left(-(2 \log(2) - 1).10^6\right).
$$

## <span id="page-20-0"></span>Exercice 8 (\*)

## <span id="page-20-1"></span>Énoncé

Une poule pond *N* œufs, et *N* est une distribution de Poisson de param`etre *λ*. Chaque œuf  $\acute{e}$ clôt avec probabilité p et les éclosions sont des évènements indépendants. Soit K le nombre de poussins. Calculer la fonction génératrice de K et en déduire que K suit une loi de Poisson de paramètre  $\lambda p$ .

### <span id="page-20-2"></span>Correction

On a  $G_X(s) = ps + (1 - p)$  où X vaut 1 si l'œuf éclôt et 0 sinon et  $G_N(s) = e^{\lambda(s-1)}$ . On va montrer que  $G_K(s) = G_N(G_X(s)) = e^{\lambda(ps+(1-p)-1)} = e^{\lambda p(s-1)}$  ce qui impliquera immédiatement que *K* suit une loi de Poisson de paramètre  $\lambda p$ .

Puisque *K* prend ses valeurs dans  $\mathbb{N}$ , on peut écrire pour tout  $s \in [-1, 1]$ :

$$
G_K(s) = \sum_{k=0}^{\infty} s^k \mathbb{P}\left(K = k\right),
$$

ce qui peut aussi s'écrire

$$
G_K(s) = \sum_{k \in \mathbb{N}} s^k \sum_{n \in \mathbb{N}} \mathbb{P}\left(K = k, N = n\right) .
$$

Mais,

$$
\sum_{k \in \mathbb{N}} |s|^k \sum_{n \in \mathbb{N}} \mathbb{P}\left(K = k, N = n\right) \le \sum_{k \in \mathbb{N}} \sum_{n \in \mathbb{N}} \mathbb{P}\left(K = k, N = n\right) = 1 < +\infty.
$$

La famille  $\{s^k \mathbb{P} (K = k, N = n)\}\$ <sub>(*k*,*n*)∈N×N</sub> est donc sommable, et d'après la propriété de Fubini, on a :

$$
G_K(s) = \sum_{n \in \mathbb{N}} \sum_{k \in \mathbb{N}} s^k \mathbb{P}\left(K = k, N = n\right).
$$

Mais, on a l'inclusion  $\{N = 0\} \subset \{K = 0\}$ , et, par conséquent :

$$
G_K(s) = \mathbb{P}(N=0) + \sum_{n \in \mathbb{N}^*} \sum_{k \in \mathbb{N}} s^k \mathbb{P}(K=k, N=n) .
$$

Si, pour  $n \ge 1$ , on note  $K_n = \sum_{j=1}^n X_j$ , on a  $\{K = k\} \cap \{N = n\} = \{K_n = k\} \cap \{N = n\}$  et donc :

$$
G_K(s) = \mathbb{P}(N=0) + \sum_{n \in \mathbb{N}^*} \sum_{k \in \mathbb{N}} s^k \mathbb{P}(K_n = k, N = n) .
$$

En tenant compte de l'indépendance de  $K_n$  et  $N$ , il vient :

$$
G_K(s) = \mathbb{P}(N=0) + \sum_{n \in \mathbb{N}^*} \left[ \sum_{k \in \mathbb{N}} s^k \mathbb{P}(K_n = k) \right] \mathbb{P}(N=n)
$$
  
=  $\mathbb{P}(N=0) + \sum_{n \in \mathbb{N}^*} G_{K_n}(s) \mathbb{P}(N=n)$   
=  $\mathbb{P}(N=0) + \sum_{n \in \mathbb{N}^*} (G_X(s))^n \mathbb{P}(N=n)$   
=  $G_N [G_X(s)]$ .

## <span id="page-21-0"></span>Remarque

Il était possible de trouver la loi de probabilité de  $S$  sans passer par la fonction génératrice : en utilisant à nouveau le système complet d'évènements dont on s'est servi plus haut.

## <span id="page-22-0"></span>Exercice 9  $(*)$

## <span id="page-22-1"></span>Énoncé

Le nombre N de clients entrant pendant une journée dans un grand magasin est une variable aléatoire de loi de Poisson de paramètre  $\lambda > 0$ . Les probabilités respectives pour chaque client d'acheter zéro, un ou deux articles de marque A sont  $\frac{1}{6}$ ,  $\frac{1}{2}$  $\frac{1}{2}$  et  $\frac{1}{3}$ . Le nombre d'articles en question achetés pendant une journée est une variable aléatoire *S*. On étudie la loi de *S* grâce à sa fonction génératrice.

On modélise le problème de façon plus précise de la manière suivante. Soit une variable aléatoire *N* de loi de Poisson de paramètre  $\lambda > 0$  et une suite de variables aléatoires  $(X_n)_{n \in \mathbb{N}^*}$ indépendantes, de même loi  $(X_n)$  représente le nombre d'articles achetés par le *n*-ième client) définie par  $\mathbb{P}X_1^{-1} = \frac{1}{6}$  $\frac{1}{6}\delta_0 + \frac{1}{2}$  $\frac{1}{2}\delta_1 + \frac{1}{3}$  $\frac{1}{3}\delta_2$ . On suppose de plus que *N* et les  $X_n$ ,  $n \in \mathbb{N}^*$ , constituent une famille de variables al´eatoires ind´ependantes. On d´efinit enfin la variable al´eatoire *S* par

$$
S := \mathbb{1}_{\{N \ge 1\}} \sum_{j=1}^{N} X_j ,
$$

où on fait la convention d'écriture  $\sum_{j=1}^{0} = 0$ .

- 1. Calculer la fonction génératrice  $G_S$  de la variable aléatoire *S*, en tout  $s \in [-1,1]$ .
- **2.** En déduire la probabilité  $\mathbb{P}(S = 3)$  et la calculer numériquement dans le cas  $\lambda = 6$ .

**3.** Justifier l'existence de la moyenne  $\mathbb{E}[S]$  et de la variance  $\sigma_S^2$ . Les calculer numériquement dans le cas  $\lambda = 6$ .

### <span id="page-22-2"></span>Correction

#### <span id="page-22-3"></span>Correction du 1)

Puisque *S* prend ses valeurs dans N, on peut écrire pour tout  $s \in [-1, 1]$ :

$$
G_S(s) = \sum_{k=0}^{\infty} s^k \mathbb{P}\left(S = k\right),
$$

ce qui peut aussi s'écrire

$$
G_S(s) = \sum_{k \in \mathbb{N}} s^k \sum_{n \in \mathbb{N}} \mathbb{P}\left(S = k, N = n\right) .
$$

Mais,

$$
\sum_{k \in \mathbb{N}} |s|^k \sum_{n \in \mathbb{N}} \mathbb{P}\left(S = k, N = n\right) \le \sum_{k \in \mathbb{N}} \sum_{n \in \mathbb{N}} \mathbb{P}\left(S = k, N = n\right) = 1 < +\infty.
$$

La famille  $\{s^k \mathbb{P} (S = k, N = n)\}\$ <sub>(*k*,*n*)∈N×N</sub> est donc sommable, et d'après la propriété de Fubini, on a :

$$
G_S(s) = \sum_{n \in \mathbb{N}} \sum_{k \in \mathbb{N}} s^k \mathbb{P} (S = k, N = n) .
$$

Mais, on a l'inclusion  $\{N = 0\} \subset \{S = 0\}$ , et, par conséquent :

$$
G_S(s) = \mathbb{P}(N = 0) + \sum_{n \in \mathbb{N}^*} \sum_{k \in \mathbb{N}} s^k \mathbb{P}(S = k, N = n) .
$$

Si, pour  $n \ge 1$ , on note  $S_n = \sum_{j=1}^n X_j$ , on a  $\{S = k\} \cap \{N = n\} = \{S_n = k\} \cap \{N = n\}$  et donc :

$$
G_S(s) = \mathbb{P}(N = 0) + \sum_{n \in \mathbb{N}^*} \sum_{k \in \mathbb{N}} s^k \mathbb{P}(S_n = k, N = n) .
$$

En tenant compte de l'indépendance de  $S_n$  et  $N$ , il vient :

$$
G_S(s) = \mathbb{P}(N = 0) + \sum_{n \in \mathbb{N}^*} \left[ \sum_{k \in \mathbb{N}} s^k \mathbb{P}(S_n = k) \right] \mathbb{P}(N = n)
$$
  
=  $\mathbb{P}(N = 0) + \sum_{n \in \mathbb{N}^*} G_{S_n}(s) \mathbb{P}(N = n)$   
=  $\mathbb{P}(N = 0) + \sum_{n \in \mathbb{N}^*} (G_{X_1}(s))^n \mathbb{P}(N = n)$   
=  $G_N [G_{X_1}(s)].$ 

On rappelle que  $G_N(s) = e^{\lambda(s-1)}$ . Par ailleurs, on a :

$$
G_{X_1}(s) = \mathbb{E}\left[s^{X_1}\right] = \frac{1}{6} + \frac{1}{2}s + \frac{1}{3}s^2.
$$

Conséquemment, on a

$$
G_S(s) = \exp \left\{ \lambda \left( -\frac{5}{6} + \frac{1}{2}s + \frac{1}{3}s^2 \right) \right\}.
$$

#### <span id="page-23-0"></span>Correction du 2)

De l'unicité du développement en série entière dans  $]-1; 1[$  de la fonction  $G_S$  résulte que l'on a :  $\mathbb{P}(S=3) = \frac{G_S^{(3)}}{2}$ 

 $S^{(3)}(0)$ 

$$
\mathbb{P}(S=3) = \frac{S_S(\sigma)}{3!}.
$$
Or,  $G_S(s) = e^{f(s)}$  avec  $f(s) = \lambda \left(-\frac{5}{6} + \frac{1}{2}s + \frac{1}{3}s^2\right)$ . D'où

puis *G*

$$
G'_{S}(s) = f'(s)e^{f(s)},
$$
  
uis 
$$
G''_{S}(s) = (f''(s) + (f'(s))^2) e^{f(s)}
$$
  
et 
$$
G^{(3)}_{S}(s) = (f^{(3)}(s) + 3f'(s)f''(s) + (f'(s))^3) e^{f(s)}.
$$

Or,  $f'(s) = \lambda(\frac{1}{2} + \frac{2}{3})$  $(\frac{2}{3}s)$ ,  $f''(s) = \frac{2}{3}\lambda$  puis  $f^{(3)}(s) = 0$ . Il s'ensuit :  $f'(0) = \frac{1}{2}\lambda$ ,  $f''(0) = \frac{2}{3}\lambda$  et  $f^{(3)}(0) = 0$ . Conséquemment :

$$
f^{(3)}(0) + 3f'(0)f''(0) + (f'(0))^3 = \lambda^2 + \frac{1}{8}\lambda^3,
$$

ce qui nous donne :

$$
\mathbb{P}(S=3) = \frac{\lambda^2}{6} \left[ 1 + \frac{\lambda}{8} \right] \exp \left[ -\frac{5}{6} \lambda \right].
$$

Dans le cas où  $\lambda = 6$ , on obtient  $\mathbb{P}(S = 3) = \frac{21}{2}e^{-5} \approx 0.067$ .

### <span id="page-24-0"></span>Correction du 3)

On a  $0 \le S \le 2N$ . Or, la variable aléatoire *N* admet des moments de tout ordre donc *S* aussi. La formule de Wald peut être appliquée dans ce contexte puisque l'on a  $G_S(s) = G_N(G_{X_1}(s))$ . On obtient alors

$$
\mathbb{E}[S] = \mathbb{E}[N] \times \mathbb{E}[X_1] = \frac{7}{6}\lambda.
$$

Dans le cas  $\lambda = 6$ , on obtient  $\mathbb{E}[S] = 7$ .

De même, on a  $\sigma_S^2 = \frac{11}{6}$  $\frac{11}{6}$ λ. Dans le cas  $\lambda = 6$ , on obtient  $\sigma_S^2 = 11$ .

## <span id="page-26-0"></span>Exercice 10  $(*)$

## <span id="page-26-1"></span> $\acute{\text{E}}$ noncé

On étudie la propagation d'un nom de famille à travers les générations. On note  $Z_n$  le nombre d'hommes de la génération *n* portant ce nom. On suppose  $Z_0 = 1$ . On suppose que le *i*<sup>ème</sup> homme donne naissance à  $X_i$  garçons portant le même nom. On suppose que les variables aléatoires  $X_i$  sont indépendantes et de même loi. On note G la fonction génératrice de  $X_1$ . On note  $H_n$  celle de  $Z_n$ . On suppose par ailleurs qu'il n'y a ni immigration ni mortalité infantile. Le but de l'exercice est de déterminer la probabilité que le nom s'éteigne, c'est-à-dire la probabilité  $p_n = \mathbb{P}(Z_n = 0)$ .

- 1. Donner une relation de récurrence reliant  $H_n$  à  $H_{n-1}$ .
- 2. Exprimer  $p_{n+1}$  en fonction de  $p_n$ .

**3.** Montrer que l'on a 
$$
\lim_{n \to +\infty} p_n = x_0
$$
 où  $x_0 := \inf \{ x \in [0; 1] : G(x) = x \}.$ 

4. Montrer que si  $\mathbb{E}(X_1) < 1$ , alors  $p_n \longrightarrow 1$  quand *n* tend vers l'infini.

### <span id="page-26-2"></span>Correction

#### <span id="page-26-3"></span>Correction du 1)

Les hommes de la génération *n* étant issus de la génération  $n - 1$ , on a

$$
Z_n=X_1+\cdots+X_{Z_{n-1}}.
$$

En d'autres termes,  $Z_n$  est une somme aléatoire de  $Z_{n-1}$  variables aléatoires de même loi. On a ainsi pour tout  $t \in [0;1]$ :

$$
G_{Z_n}(t) = G_{Z_{n-1}}(G(t)),
$$

où *G* est la fonction génératrice de  $X_i$  pour tout  $i \in \mathbb{N}$ . Or,  $Z_1 = X_1$  vu qu'il y a exactement un homme à la génération 0. Il s'ensuit

 $G_{Z_1}(t) = G(t)$ .

Puis, en procédant à une récurrence, on obtient  $H_n = H_{n-1} \circ G$  d'où

$$
H_n(t) = \left(\underbrace{G \circ \cdots \circ G}_{n \text{ fois}}\right)(t).
$$

#### <span id="page-26-4"></span>Correction du 2)

On a 
$$
\mathbb{P}(Z_n = 0) = H_n(0)
$$
 par propriété sur la fonction génératrice. On en déduit  $p_{n+1} = H_{n+1}(0) = \left(\frac{G \circ \cdots \circ G}{n+1 \text{ fois}}\right)(0) = G\left(\left(\frac{G \circ \cdots \circ G}{n \text{ fois}}\right)(0)\right) = G(H_n(0)) = G(p_n).$   
Par conséquent, la suite  $(p_n)_n$  est définie par  $p_0 = G(0) \in \mathbb{R}_+$  et  $p_{n+1} = G(p_n)$ .

27

#### <span id="page-27-0"></span>Correction du 3)

Commençons par montrer que la suite  $(p_n)_n$  est convergente. En tant que probabilité d'un  $\alpha$ <sup>i</sup> evènement, on sait :  $p_n \leq 1$ . La suite est donc majorée. Or, comme la fonction génératrice est toujours croissante et comme  $p_0 \geq 0$ , on a  $p_1 = G(p_0) \geq G(0) = p_0$ . De manière générale, en procédant à une récurrence, on peut montrer  $p_{n+1} \geq p_n$ . La suite est donc croissante. Comme elle est majorée, elle est donc convergente. Notons *l* la limite.

Comme la fonction *G* est continue sur [0; 1], par passage à la limite, on obtient  $G(l) = l$ . Il reste maintenant à montrer que toute solution de l'équation  $G(x) = x$  majore la suite  $(p_n)_n$ . Soit ainsi  $\lambda \in [0,1]$  tel que  $G(\lambda) = \lambda$ . Alors  $\lambda = G(\lambda) \ge G(0) = p_0$ . Puis,  $\lambda = G(\lambda) \ge$  $G(p_0) = p_1$ . On peut ainsi montrer par récurrence  $\lambda \geq p_n$  pour tout  $n \in \mathbb{N}$ . On en déduit par passage à la limite :  $\lambda \geq l$ . Par conséquent,  $l = x_0 := \inf \{x \in [0; 1] : G(x) = x\}$ , ce qui achève de prouver la convergence de la suite de terme général  $p_n$  vers  $x_0$ .

#### <span id="page-27-1"></span>Correction du 4)

D'après les propriétés sur les fonctions génératrices,  $\mathbb{E}[X] = G'(1)$ . Or,  $\mathbb{E}[X] < 1$ . Posons  $\psi(t) := G(t) - t$ . Alors,  $\psi'(1) = G'(1) - 1 < 0$ . Or,  $\psi''(t) = G''(t) = \mathbb{E}[X(X-1)t^{X-2}]$ . Comme  $X \in \mathbb{N}, X(X-1) \geq 0$  et donc  $\psi''(x) \geq 0$ . Il s'ensuit  $\psi'(t) < 0$  pour tout  $t \in [0,1]$  d'où la fonction  $\psi$  est décroissante. Or,  $\psi(1) = G(1) - 1 = 0$ . Conséquemment,  ${x \in [0;1]}$  :  $G(x) = x$  = {1} donc  $x_0 = 1$  et il vient

 $\lim_{n\to+\infty}p_n=1$ .